**Freie Fahrt mit den öffentlichen Verkehrsmitteln (S-Bahn, U-Bahn, Tram, Bus und Regionalbahn – außer Sonderlinien) im gewählten Tarifbereich Berlin AB oder ABC. Bitte beachten Sie, dass die Gültigkeit der touristischen Tickets für 4, 5 oder 6 Tage nach der Entwertung am 4., 5. oder 6. Tag um** 

**24 Uhr endet.** You can travel with public transport (city train, underground, tram, bus and regional train – except special lines) in the selected tariff zone Berlin AB or ABC at no additional cost. Tourist tickets that run for 4, 5 or 6 days, end at midnight on the fourth, fifth or sixth day once they have been validated.

#### **Wichtig: Denken Sie an die einmalige Entwertung des Tickets vor Fahrtantritt. Vor Inanspruchnahme der Rabatte bei unseren Partnern ist die Aktivierung der App nötig!**

Please note: The ticket must be validated before the first departure. Prior to claiming the special offers from our Berlin -Card discount partners, the activation of the app is necessary!

# **Hier erhältlich / Available here**

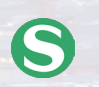

- **> S-Bahn Automaten**
- **> S-Bahn Verkaufsstellen**
- **> Onlineshop der S-Bahn Berlin: shop.sbahn.berlin**
- **>** S-Bahn ticket vending machines
- **>** S-Bahn Customer Centres
- **>** the S-Bahn onlineshop: shop.sbahn.berlin

BerlinCard

**Hinz & Roß GmbH** Straße 52 Nr. 80 13125 Berlin kontakt@berlin-card.net

**UND DIE STADT**<br>GEHÖRT DIR!

Berlin Card

Erhältlich im

Jetzt bei

**Google Play** 

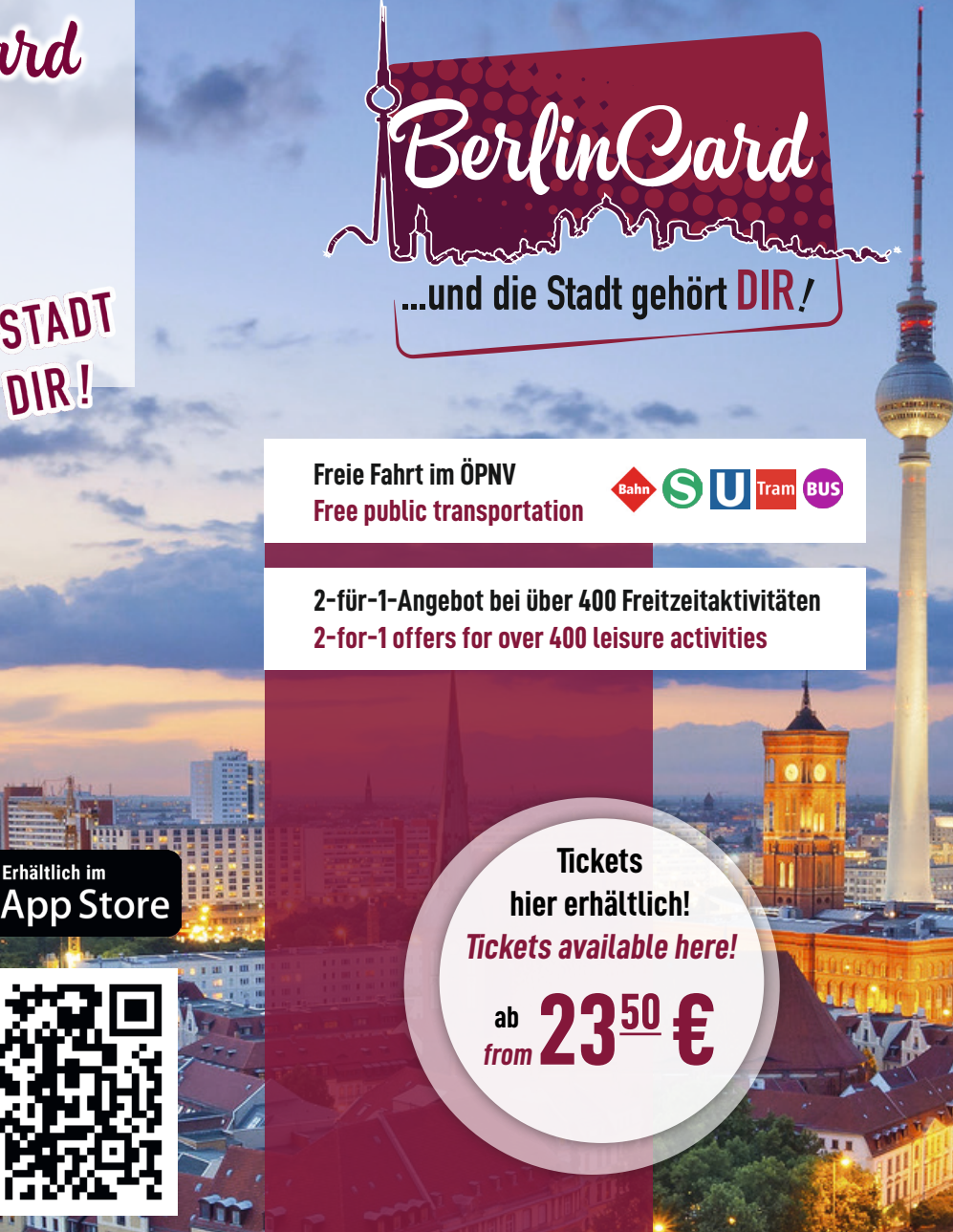

**Bahn Berlin** 

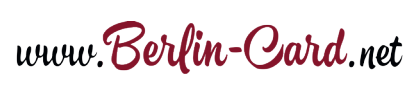

## **Gültigkeit & Preise / validity & prices**

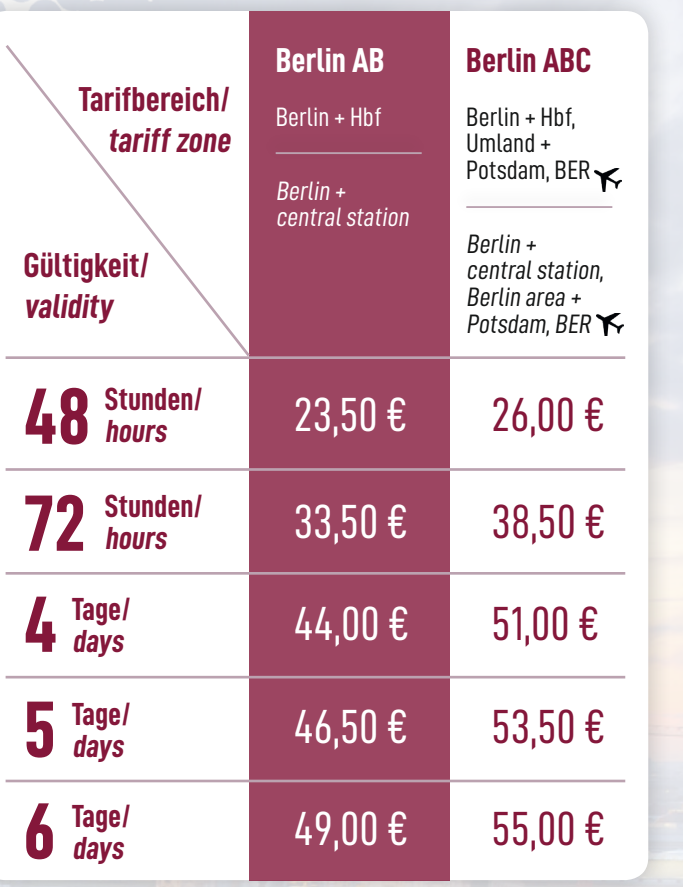

\* alle genannten Preise sind gültig für 2024 / all prices are valid for 2024

#### **Für alle Ticketvarianten in den öffentlichen Verkehrsmitteln: Gültig für 1 Person und bis zu 3 Kinder (6 –14 J.). Kinder unter 6 Jahren, Kinderwagen, Gepäck + 1 Hund fahren kostenfrei mit.**

Applicable to all public transport ticket options: valid for 1 person and up to 3 children (6 - 14yrs.). Free travel on all public transport services for children under the age of 6, a pushchair, luggage and 1 dog.

#### **Tickets für den Tarifbereich Berlin AB können nicht durch ein Anschlussticket auf den Teilbereich C erweitert werden.**

It is not possible to extend tickets for the tariff zone Berlin AB to Berlin C with an extension ticket.

### **Freischaltung der Rabattangebote / Activation of discount offers**

**1.** 

್ತಾ<br>ಹ**ಾ**ರಿ ∎  $*$  01186 % 110.25 Berlin Card  $\circ$   $\triangleleft$ **2.** Wähle "Touristen-Ticket".

Select "tourist ticket".

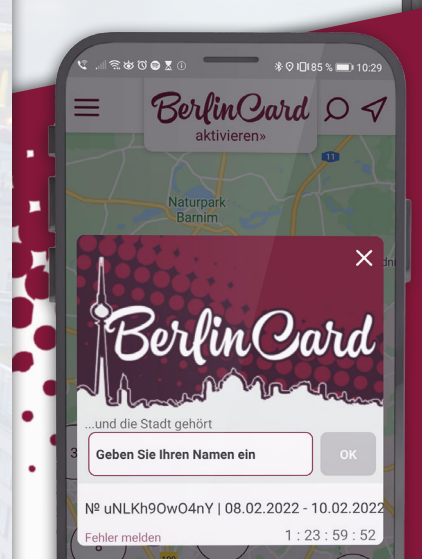

Kaufe das Touristen-Ticket "BerlinCard", entwerte den Fahrausweis und installiere die BerlinCard-App auf deinem Smartphone. Öffne die App und drücke den Button ..BerlinCard aktivieren" im oberen Displayfeld.

### BerlinQard und die Stadt gehört DIR! Wähle deinen Kartentyp aus: 叵 78)

Touristenticker Jahreskarte

**4.**

in der App.

Gib deinen Vor- und Nachnamen ein. Die Laufzeit für die Rabattangebote gilt ab Aktivierung **5.** 

Deine BerlinCard ist nun startklar. Durchstöbere die BerlinCard-App nach interessanten Angeboten und zeige deine BerlinCard vor Inanspruchnahme der Leistung beim Anbieter vor.

Your BerlinCard is now

Browse the BerlinCard app for interesting offers and show your BerlinCard to the provider before using the

ready to go.

service.

Enter your first and last name.

The duration of the discount offers is valid as soon as it is activated in the app.

Buy the tourist ticket "BerlinCard" , validate your ticket and install the BerlinCard app on your smartphone. Open the app and press the "Activate BerlinCard" button in the upper display field.

BerlinQard

**3.** Positioniere dein Ticket, welches du beim Kauf erhalten hast, in den Scanner-Rahmen und drücke den Kamera-Button.

Place your ticket in the scanner frame and press the camera button.

Berlin Card 0 4

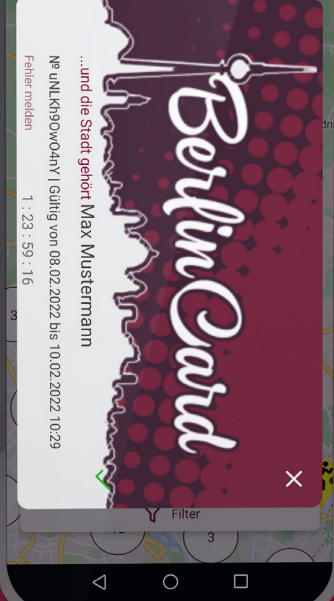